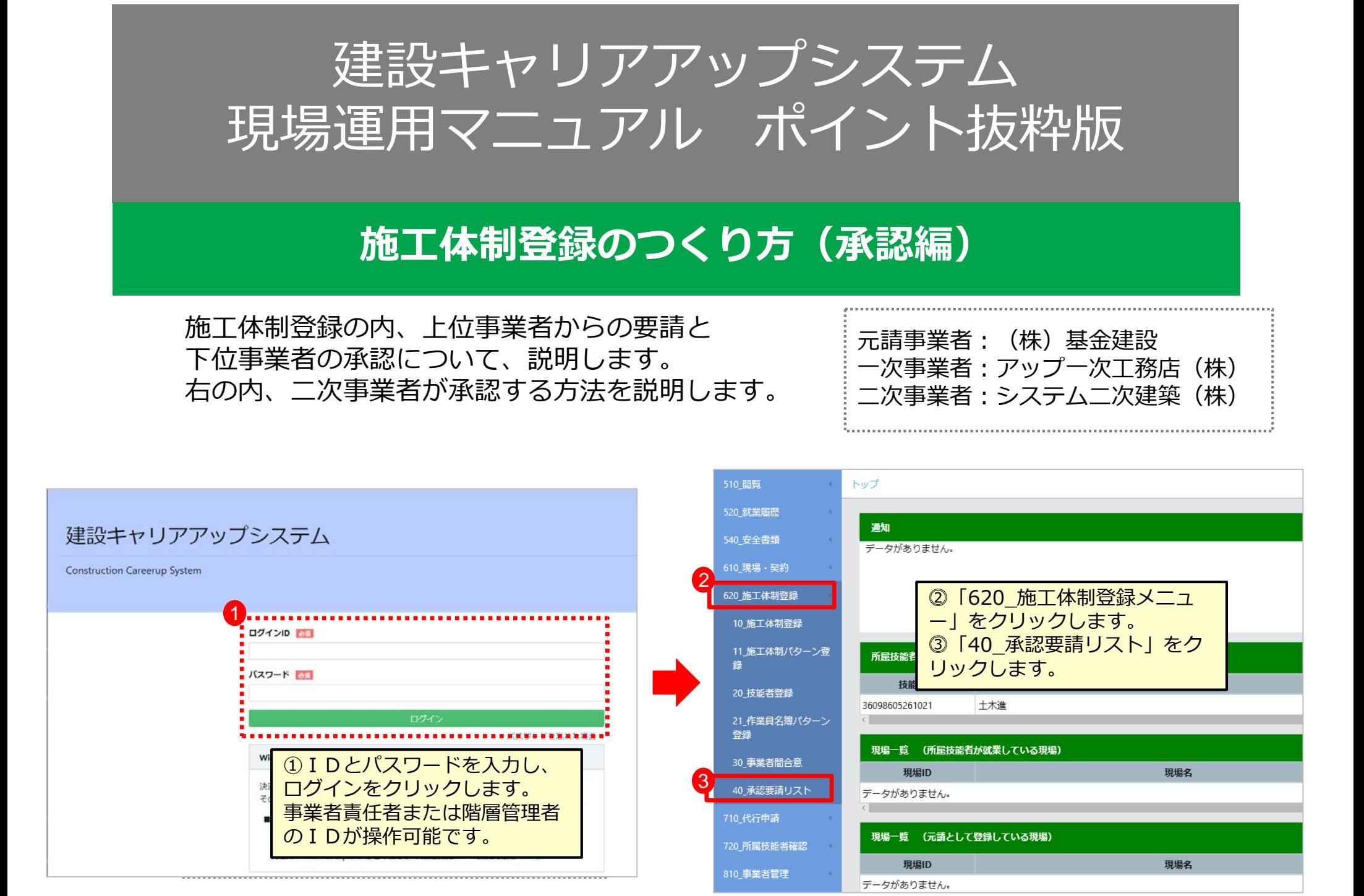

## **施工体制登録のつくり方**

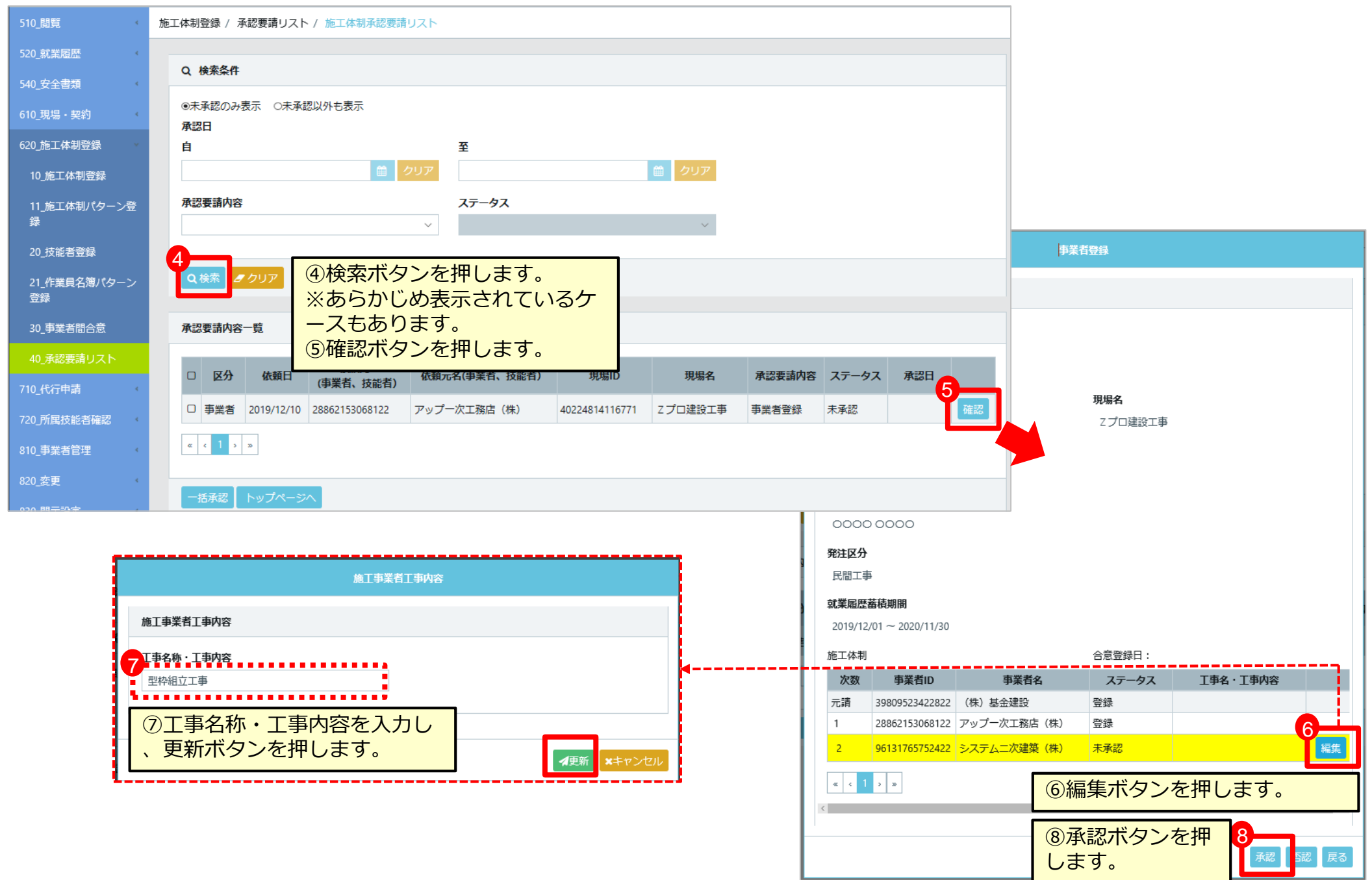

## **施工体制登録のつくり方**

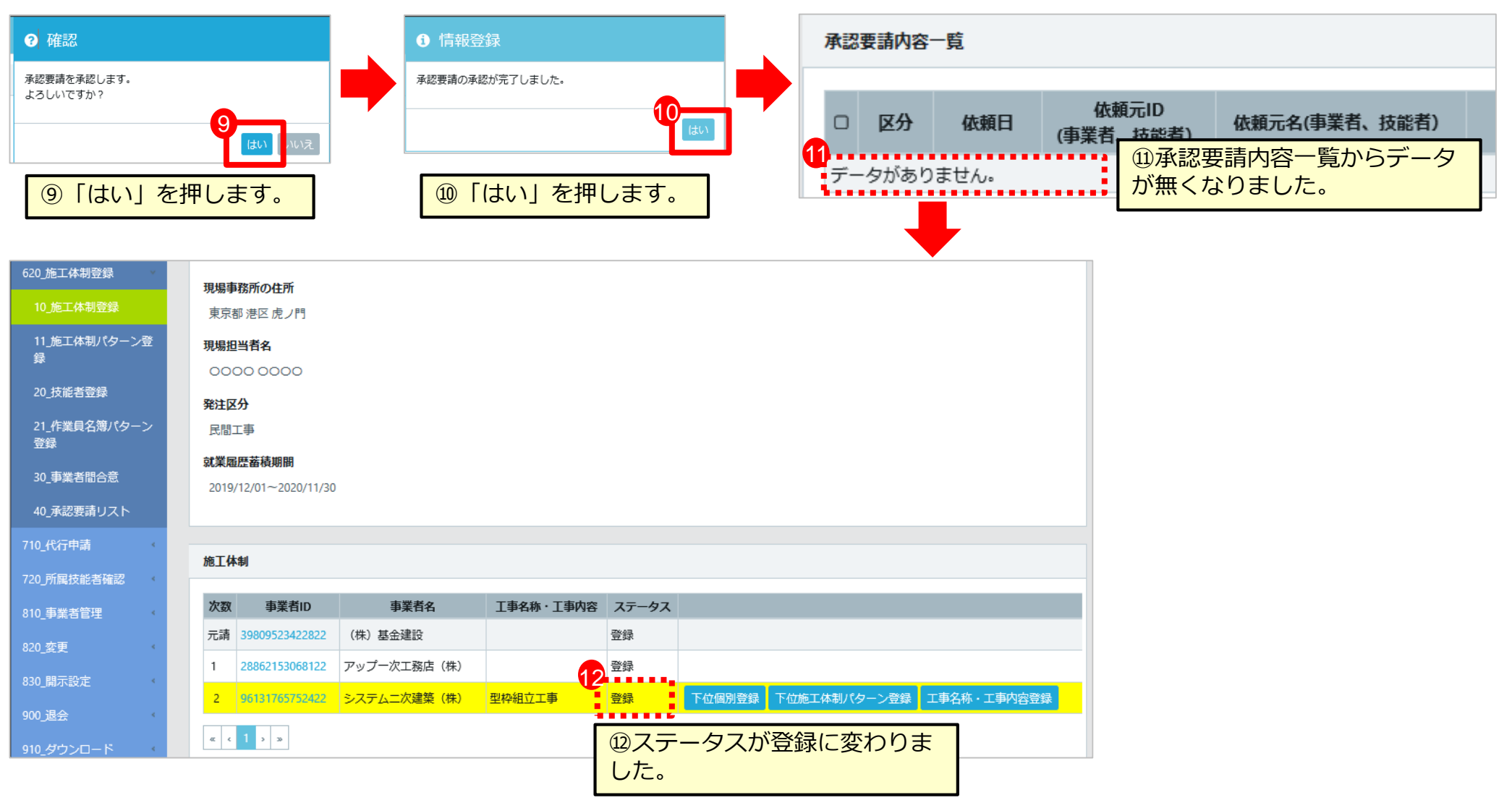

以上で、二次下請事業者である「システム二次建築(株)」のステータスが『登録』に変わ りました。成功です。お疲れ様でした。

さらに三次下請事業者がある場合、同様に要請と承認を繰り返します。 (次は、作業員名簿の登録になります。頑張りましょう。)